### Azure ExpressRoute Cheat Sheet by Ilham [\(ilperdan0\)](http://www.cheatography.com/ilperdan0/) via [cheatography.com/126607/cs/26239/](http://www.cheatography.com/ilperdan0/cheat-sheets/azure-expressroute)

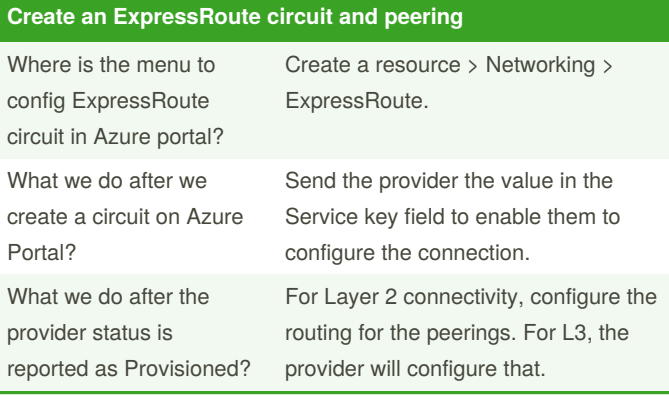

#### **ExpressRoute Circuit Properties**

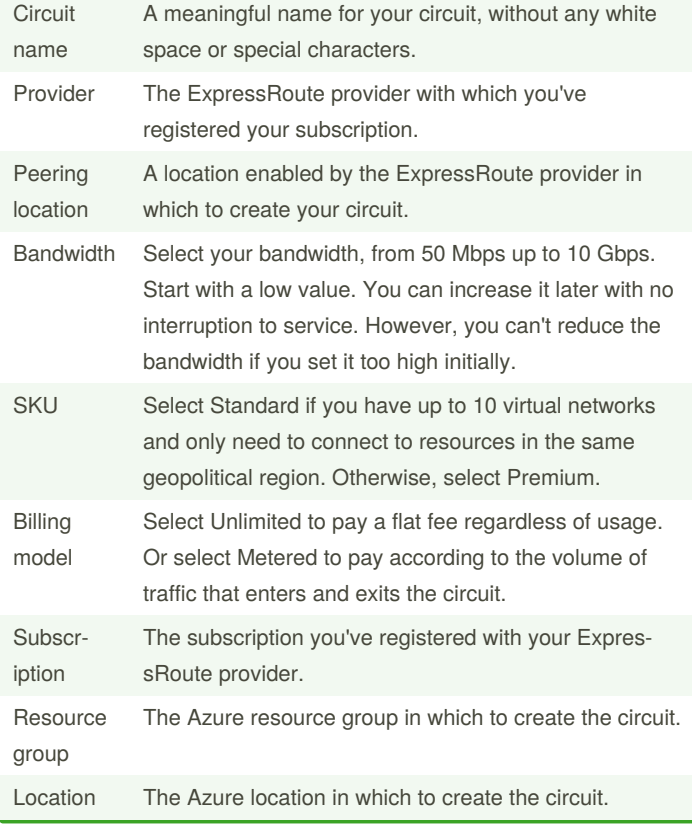

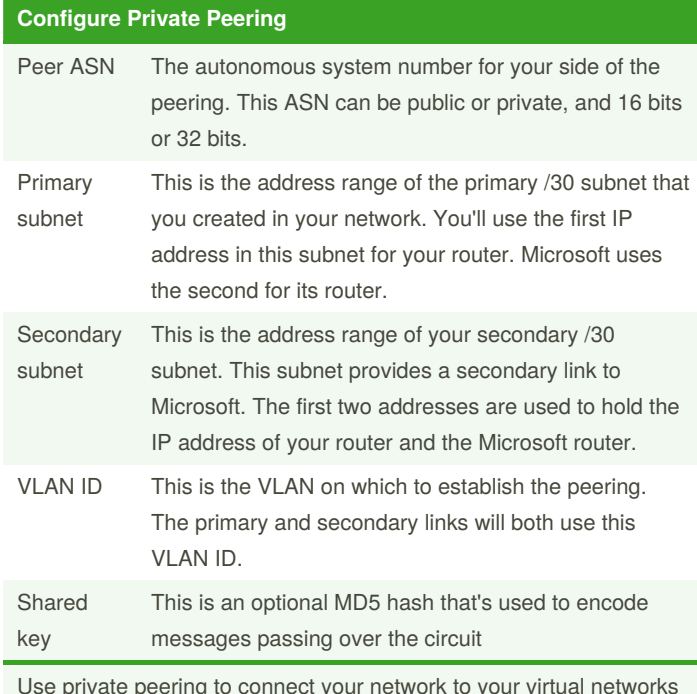

Use private peering to connect your network to your virtual networks running in Azure.

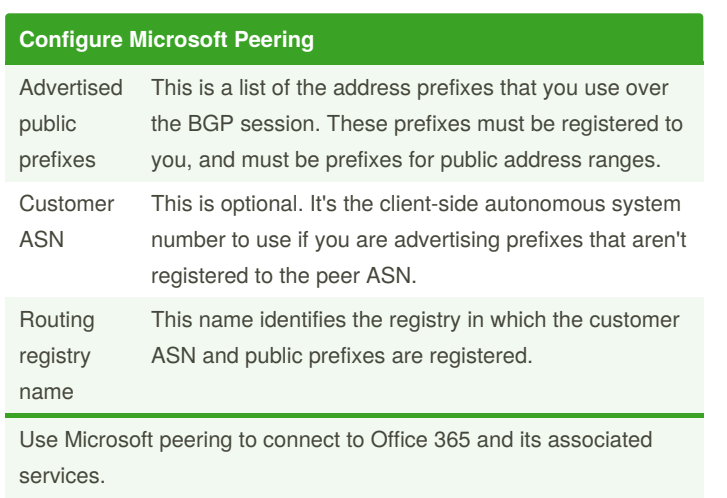

By **Ilham** (ilperdan0) [cheatography.com/ilperdan0/](http://www.cheatography.com/ilperdan0/) [www.packetnotes.com](http://www.packetnotes.com)

Published 21st January, 2021. Last updated 21st January, 2021. Page 1 of 5.

### Azure ExpressRoute Cheat Sheet by Ilham [\(ilperdan0\)](http://www.cheatography.com/ilperdan0/) via [cheatography.com/126607/cs/26239/](http://www.cheatography.com/ilperdan0/cheat-sheets/azure-expressroute)

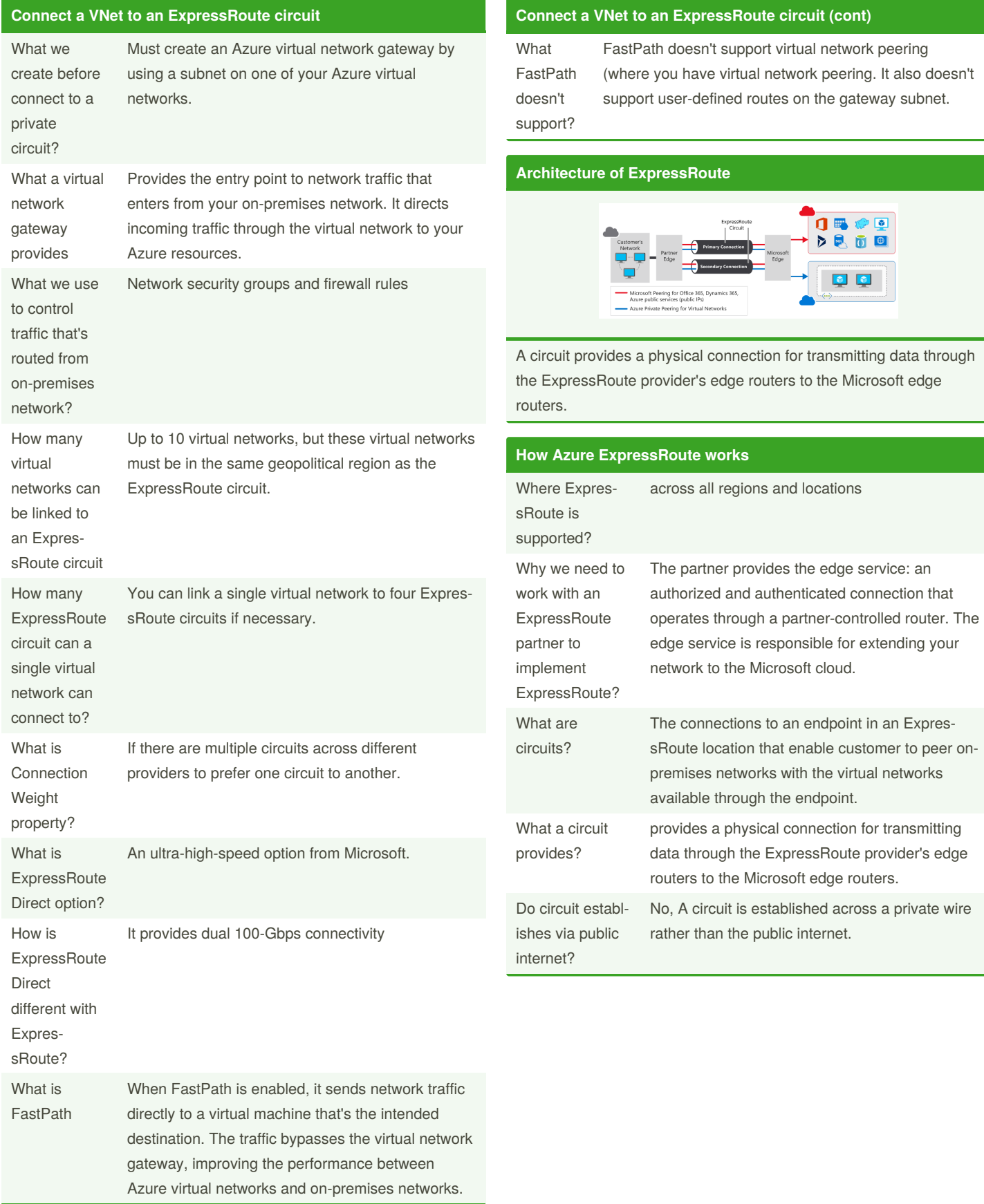

By **Ilham** (ilperdan0) [cheatography.com/ilperdan0/](http://www.cheatography.com/ilperdan0/) [www.packetnotes.com](http://www.packetnotes.com)

Published 21st January, 2021. Last updated 21st January, 2021. Page 2 of 5.

#### Azure ExpressRoute Cheat Sheet by Ilham [\(ilperdan0\)](http://www.cheatography.com/ilperdan0/) via [cheatography.com/126607/cs/26239/](http://www.cheatography.com/ilperdan0/cheat-sheets/azure-expressroute)

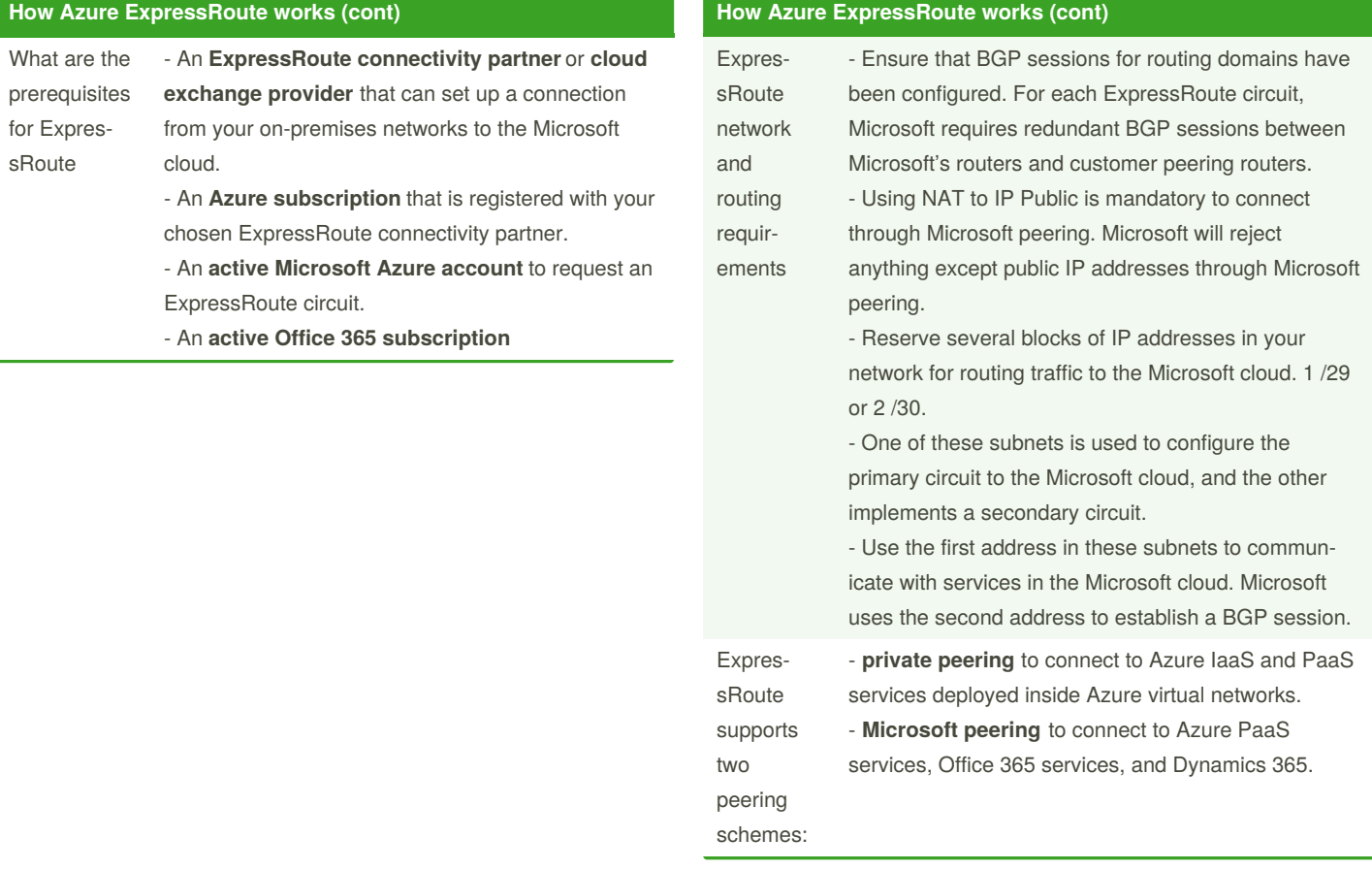

By **Ilham** (ilperdan0) [cheatography.com/ilperdan0/](http://www.cheatography.com/ilperdan0/) [www.packetnotes.com](http://www.packetnotes.com)

Published 21st January, 2021. Last updated 21st January, 2021. Page 3 of 5.

#### **How Azure ExpressRoute works (cont)**

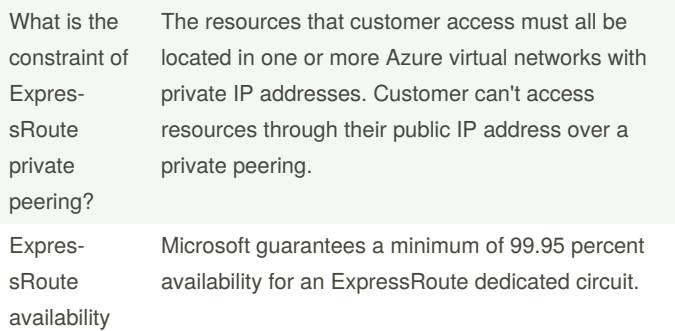

#### **ExpressRoute Peering**

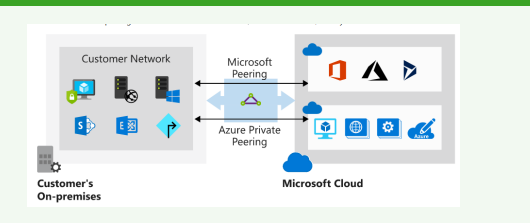

- **private peering** to connect to Azure IaaS and PaaS services deployed inside Azure virtual networks.

- **Microsoft peering** to connect to Azure PaaS services, Office 365 services, and Dynamics 365.

**Create a New Circuit Connection**

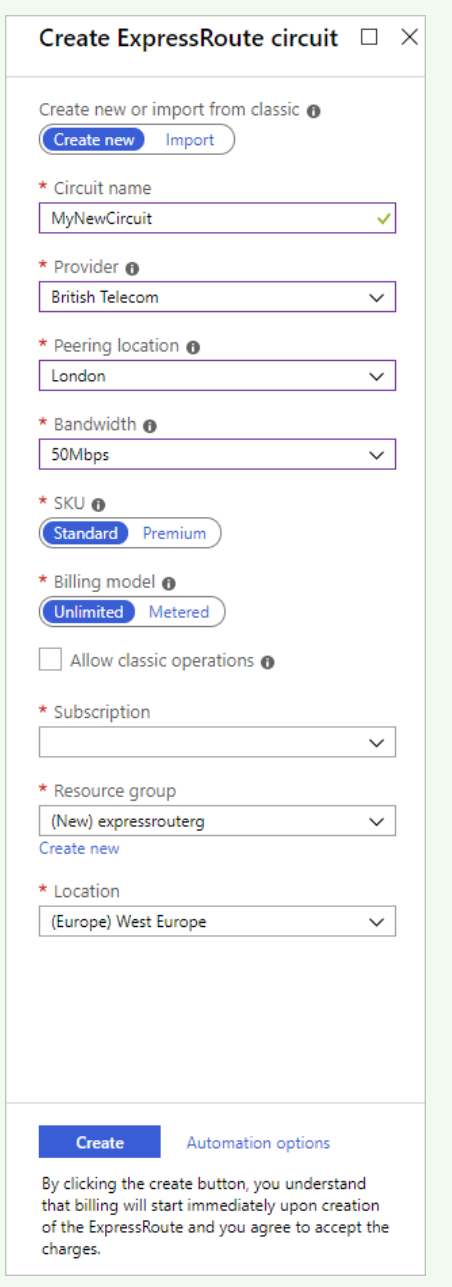

By **Ilham** (ilperdan0) [cheatography.com/ilperdan0/](http://www.cheatography.com/ilperdan0/) [www.packetnotes.com](http://www.packetnotes.com)

Published 21st January, 2021. Last updated 21st January, 2021. Page 4 of 5.